## Information Retrieval WS 2016 / 2017

Lecture 2, Tuesday October 25th, 2016 (Ranking, Evaluation)

> Prof. Dr. Hannah Bast Chair of Algorithms and Data Structures Department of Computer Science University of Freiburg

#### Overview of this lecture

- **Organizational** 
	- Your experiences with ES1  $\qquad \qquad$  Inverted index
	- Requirements for ES2 Test Cases
- Contents
	- Ranking tf.idf and BM25
	- EvaluationGround truth, Precision, …
	- – **Exercise Sheet #2:** implement BM25, tune your ranking, and then evaluate on a small benchmark There will be a small competition (table on the Wiki)

夷

## Experiences with ES1 1/3

#### **Summary / excerpts**

- Nice and interesting exercise … most time spent on SVN, Checkstyle, etc. or due to lack of programming practice Don't worry, this will get much better soon
- Some problems understanding Exercise 2

In case of doubts, always ask on the Forum!

- $-$  Some battles fought with Jenkins / Checkstyle Don't worry, you will get used to it quickly
- Problems with the encoding on some platforms One solution: open(file, encoding=utf8)

## Experiences with ES1 2/3

#### **Results**

– Queries that work well:

harry potter sufficiently specific keywords columbia pictures 2011 sufficiently specific keywords and the con-

–– Queries that don't work well

men in black words frequent in other docs the kings speech apostrophe in doc (king's) spiderman two words in doc (spider man)

## Experiences with ES1 3/3

**Linear construction time?** 

…

 Quite a few of you implemented something like this: for line in file:

and the con-

if record id not in self.inverted lists[word]: self.inverted\_lists[word].append(record\_id)

 Then index construction on movies.txt takes **very** long: the "not in" takes linear time, not constant time which means the whole loop take **quadratic time** Super-important piece of advice: **never** use built-in functions without understanding their time-complexity

### Requirements for ES2

#### **Test Cases**

- For ES1 you had to write the test cases yourself
- From now on, we will provide test cases, at least for the central functions of each exercise sheet
- This should save **you** some work, but also **our tutors**

and the con-

Code that does not pass a basic unit test can be very hard and cumbersome to correct (similar to code that doesn't compile or has checkstyle errors)

 $-$  In return, you have to implement these unit tests

You can also extend them, but not restrict them

– As before, everything must run through on Jenkins without errors, otherwise no correction and no points

## Ranking 1/14

#### **• Motivation**

- Queries often return many hits
- Typically more than one wants to (or even can) look at For web search: often millions of documents But even for less hits a proper ranking is **key** to usability

<u>ZË</u>

- So we want to have the most "relevant" hits first
- **Problem:** how to measure what is how "relevant"

## Ranking 2/14

#### ■ Basic Idea

- In the inverted lists, for each doc id also have a score university 17 0.5 , 53 0.2 , 97 0.3 , 127 0.8 freiburg 23 0.1 , 34 0.8 , 53 0.1 , 127 0.7
- – While merging, **aggregate** the scores, then **sort** by score
	- **MERGED**  , 23 0.1 , 34 0.8 , 53 0.3 , 97 0.3 , 127 1.5 SORTED 127 1.5 , 34 0.8 , 17 0.5 , 53 0.3 , 97 0.3 , 23 0.1
- The entries in the list are referred to as **postings**

Above, it's only doc id and score, but a posting can also contain more information, e.g. the position of a word

## Ranking 3/14

#### Getting the top-k results

- $-$  A full sort of the result list takes time  $\Theta($ n · log n), where n is the number of postings in the list
- Typically only the top-k hits need to be displayed
- Then a **partial sort** is sufficient: get the k largest elements, for a given k

Can be computed in time  $\Theta(n + k \cdot \log k)$ 

k rounds of HeapSort yield time  $\Theta(n + k \cdot \log n)$ 

For constant k these are both **Θ(n)**

For ES2, you can ignore this issue

## Ranking 4/14

#### **Reaningful scores**

- How do we precompute good scores university 17 0.5 , 53 0.2 , 97 0.3 , 127 0.8 freiburg 23 0.1 , 34 0.8 , 53 0.1 , 127 0.7
- –**Goal:** the score for the posting for doc D<sub>i</sub> in the inverted list for word w should reflect the **relevance** of w in D<sub>i</sub>

衷

In particular, the larger the score, the more relevant

**Problem:** relevance is somewhat subjective

But it has to be done somehow anyway !

## Ranking 5/14

#### **Term frequency (tf)**

- The number of times a word occurs in a document
- **Problem:** some words are frequent in many documents, regardless of the content

<u>ZË</u>

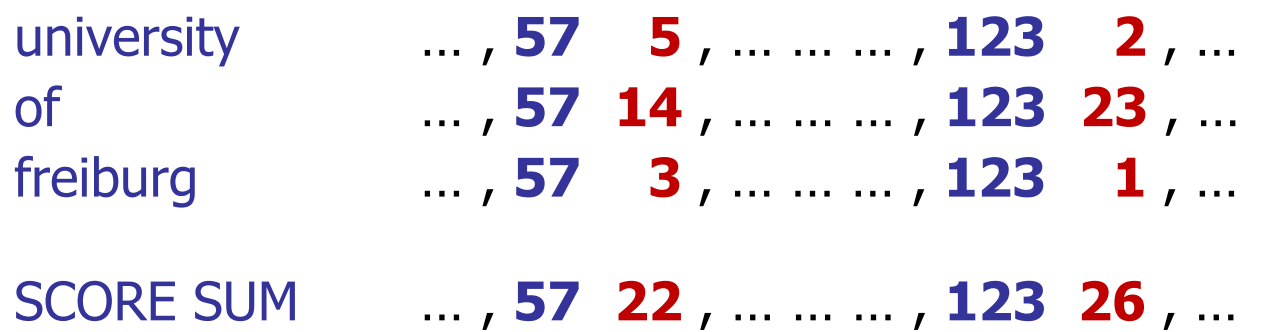

A word like "of" should not count much for relevanceSome of you observed that already while trying out queries for ES1

## Ranking 6/14

# JNI<br>**REIBURG**

#### **Document frequency (df)**

- The number of documents containing a particular word **df**<sub>university</sub> = 16.384, **df**<sub>of</sub> = 524.288, **df**<sub>freiburg</sub> = 1.024 For simplicity, number are powers of 2, see below why
- –Inverse document frequency (**idf**)

 $\mathsf{idf} = \log_2(N / df)$  N = total number of documents

For the example df scores above and  $N = 1.048.576 = 2^{20}$ 

**idf**<sub>university</sub> = 6, **idf**<sub>of</sub> = 1, **idf**<sub>freiburg</sub> = 10

Understand: without the **log<sub>2</sub>**, small differences in **df** would have too much of an effect; why exactly  $\log_2 \rightarrow$  later slide

Ranking 7/14

Olfunniversity = 6<br>Olf og = 1<br>Olf freeleury = 10 ŻÄ

**E** Combining the two (**tf.idf**)

Reconsider our earlier **tf** only example

university … , **57 5** , … … … , **123 2** , … of … , **57 14** , … … … , **123 23** , … freiburg … , **57 3** , … … … , **123 1** , … SCORE SUM … , **57 22** , … … … , **123 26** , …

Now combined with **idf** scores from previous slide

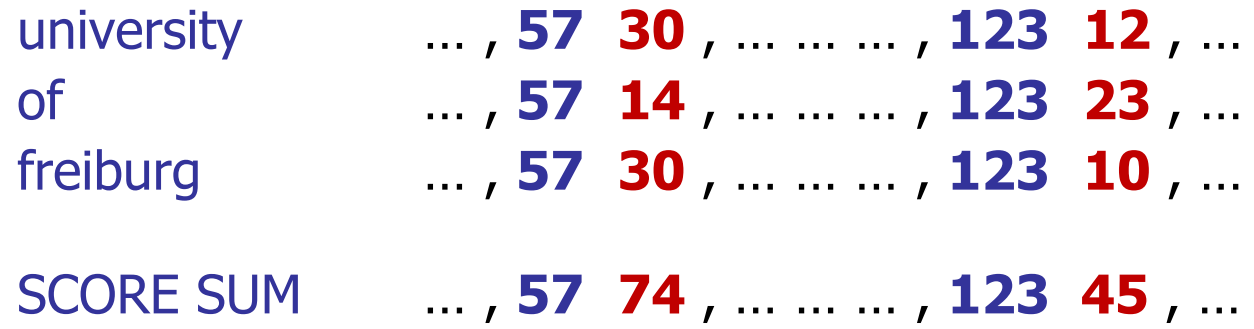

## Ranking 8/14

**Problems with tf.idf in practice** 

– The idf part is fine, but the tf part has several problems

Z₩

- Let w be a word, and  $\mathsf{D}_1$  and  $\mathsf{D}_2$  be two documents
- $-$  Problem 1: assume that  $\mathsf{D}_1$  is longer than  $\mathsf{D}_2$

Then tf for w in  $D_1$  tends to be larger then tf for w in  $D_{2}$ , because  $\mathsf{D}_1$  is longer, not because it's more "about" w

**Problem 2:** assume that D<sub>1</sub> and D<sub>2</sub> have the same length, and that the tf of w in  $\mathsf{D}_1$  is twice the tf of w in  $\mathsf{D}_2$ 

Then it is reasonable to assume that  $\mathsf{D}_1$  is more "about" w than  $D_2$ , but just a little more, and not twice more

JNI<br>**REIBURG** 

 $h = \bigcirc$ 

#### **The BM25** (best match) formula

– This tf.idf style formula has consistently outperformed other formulas in standard benchmarks over the years

 $\texttt{BM25 score} = \mathrm{tf}^* \cdot \log_2 \left( \textsf{N} \; / \; \mathrm{df} \right)$ , where

**tf**\* = tf  $\cdot$  (k + 1) / (k  $\cdot$  (1 – b + b  $\cdot$  DL / AVDL) + tf)

 $tf = term frequency, DL = document length, AVDL =$ average document length

 $-$  Standard setting for **BM25**:  $k = 1.75$  and  $b = 0.75$ 

Binary: k = 0, b = 0; Normal tf.idf: k = ∞, b = 0<br>  $\uparrow \mathcal{B}^* = \uparrow \mathcal{B} \cdot (\circ + 4) /$ <br>  $(\circ + \uparrow \mathcal{B})$ <br>  $= \uparrow \mathcal{B} \cdot (4 + \frac{4}{96}) / (4 + \frac{18}{96})$  $= 1 - 5$  $\Rightarrow$   $\forall$ 

## Ranking 10/14

**Plausibility argument for BM25, part 1** 

- $-$  Start with the simple formula tf  $\cdot$  idf
- $-$  Replace tf by tf\* such that the following properties hold:
	- $\mathsf{tf^*} = 0$  if and only if  $\mathsf{tf} = 0$
	- tf\* increases as tf increases
	- tf\*  $\rightarrow$  fixed limit as tf  $\rightarrow \infty$

 $M = 0 \Rightarrow M^* = 0$  $18* = \frac{2+1}{1+2+1}$  $18^* = \frac{2+1}{1+2}t_1^2 + 2+1$ 

JNI<br>REIBURG

 The "simplest" formula with these properties is  $\begin{pmatrix} 0 & 1 \end{pmatrix}$   $\begin{pmatrix} 0 & 1 \end{pmatrix}$ 

• 
$$
\text{tf*} = \text{tf} \cdot (\text{k} + 1) / (\text{k} + \text{tf}) = \frac{13 \cdot (22 + 1)}{92 + 13} = \frac{22 + 1}{22 + 13} = \frac{1}{2}
$$

## Ranking 11/14

**Plausibility argument for BM25, part 2** 

 $-$  So far, we have tf $^*$  = tf  $\cdot$  (k + 1) / (k + tf)

- Normalize by the length of the document
	- Replace tf by tf /  $\alpha$
	- Full normalization:  $\alpha$  = DL / AVDL ... too extreme

花

 $b = 0 \Rightarrow \alpha = \frac{1}{\sqrt{1 - \frac{1}{1}}}\n  
\n $b = 1 \Rightarrow \alpha = \frac{1}{\sqrt{1 - \frac{1}{1}}}$$ 

- Some normalization:  $\alpha = (1 b) + b \cdot DL$  / AVDL
- $-$  This gives us tf\* = tf /  $\alpha \cdot$  (k + 1) / (k + tf /  $\alpha$ )

 $-$  And hence tf\* = tf  $\cdot$  (k + 1) / (k  $\cdot$   $\alpha$  + tf)

Lots of "theory" behind this formula, but to me not really more convincing than these simple plausibility arguments

## Ranking 12/14

#### **Implementation advice**

First compute the inverted lists with **tf** scores

You already did that (implicitly or explicitly) for ES1

 Along with that compute the document length (DL) for each document, and the average document length (AVDL)

Ż.,

You can measure DL (and AVDL) via the number of words

 Make a second pass over the inverted lists and replace the **tf** scores by **tf\* · idf** scores

 $\mathsf{tf} \cdot \mathsf{(k + 1)} \mathbin{/} \mathsf{(k \cdot (1 - b + b \cdot DL \mathbin{/} \mathsf{AVDL}) + tf)} \cdot \mathsf{log}_2 \mathsf{(N \mathbin{/} df)}$ 

Note that the **df** of a word is just the length (number of postings) in its inverted list

## Ranking 13/14

#### **Further refinements**

For ES2, play around with the BM25 parameters **k** and **b**

ZË<br>Së

Boost results that match each query word at least once

Warning: when you **restrict** your results to such matches, you might miss some relevant results

For example: steven spielberg **movies**

- Somehow take the popularity of a movie into account In the file on the Wiki, movies are sorted by popularity Popularity scores also have a Zipf distribution, so you might take  $\sim N^{-\alpha}$  as popularity score for the N-th movie in the list
- Anything else that comes to your mind and might help …

## Ranking 14/14

#### **Advanced methods**

 There is a multitude of other sources / approaches for improving the quality of the ranking, for example:

<u>zij</u>

Using query logs and click-through data

Who searches what and clicked on what … main pillar for the result quality of big search engines like Google

Learning to rank

Using machine learning (more about that in a later lecture) to find the best parameter setting

## Evaluation 1/6

## ΞË

#### ■ Ground truth

- For a given query, the ids of all documents relevant for that query
	- Query: matrix movies
	- Relevant: 10, 582, 877, 10003
- For ES2, we have built a ground truth for 10 queries

Building a good and large enough ground truth is a common (and time-consuming) part in research in IR

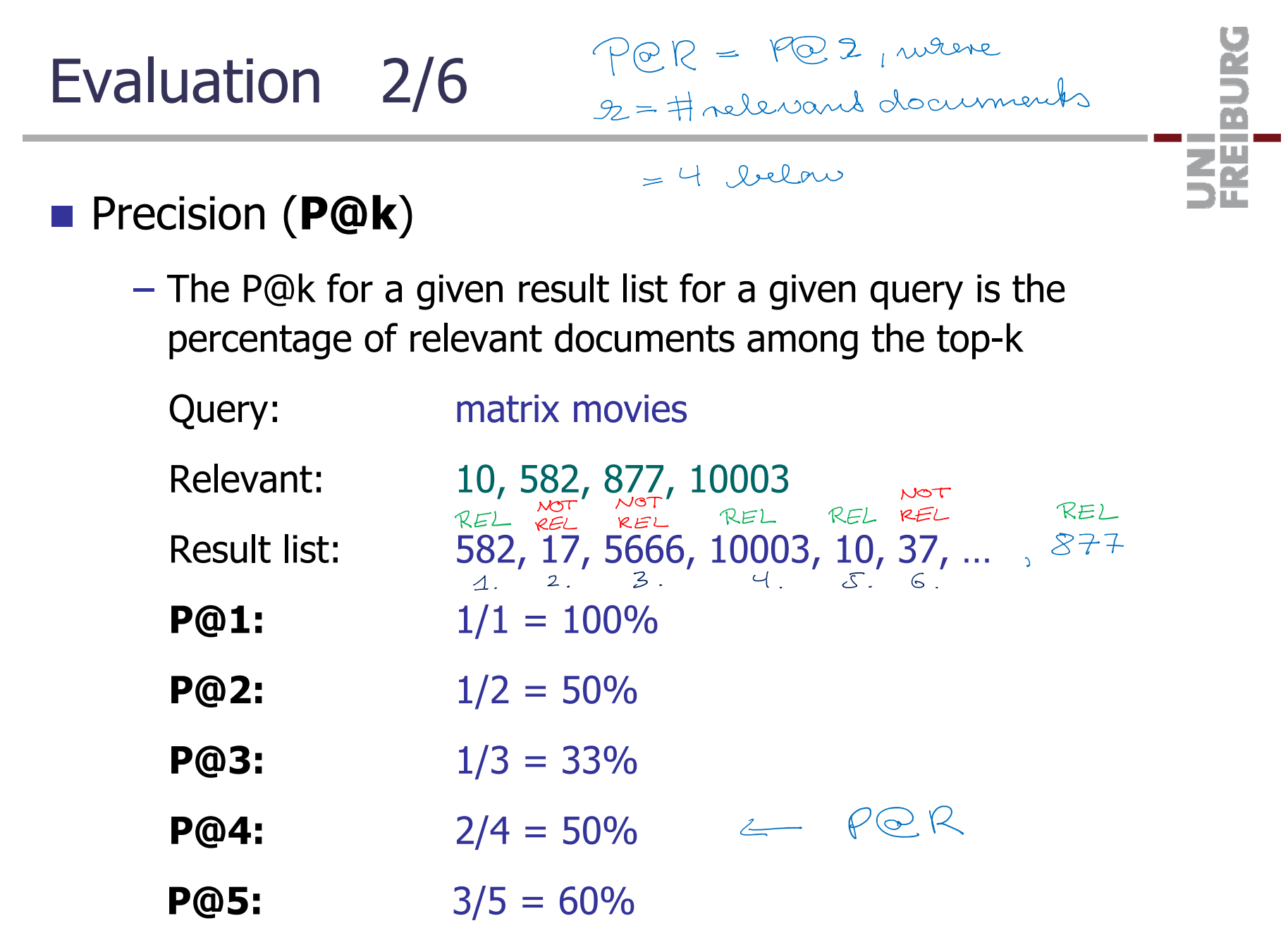

Evaluation 3/6

#### Average Precision (**AP**)

– Let R<sub>1</sub>, …, R<sub>k</sub> be the sorted list of positions of the relevant document in the result list of a given query I<mark>ni</mark><br>Reiburg

Then AP is the average of the k P@Ri values

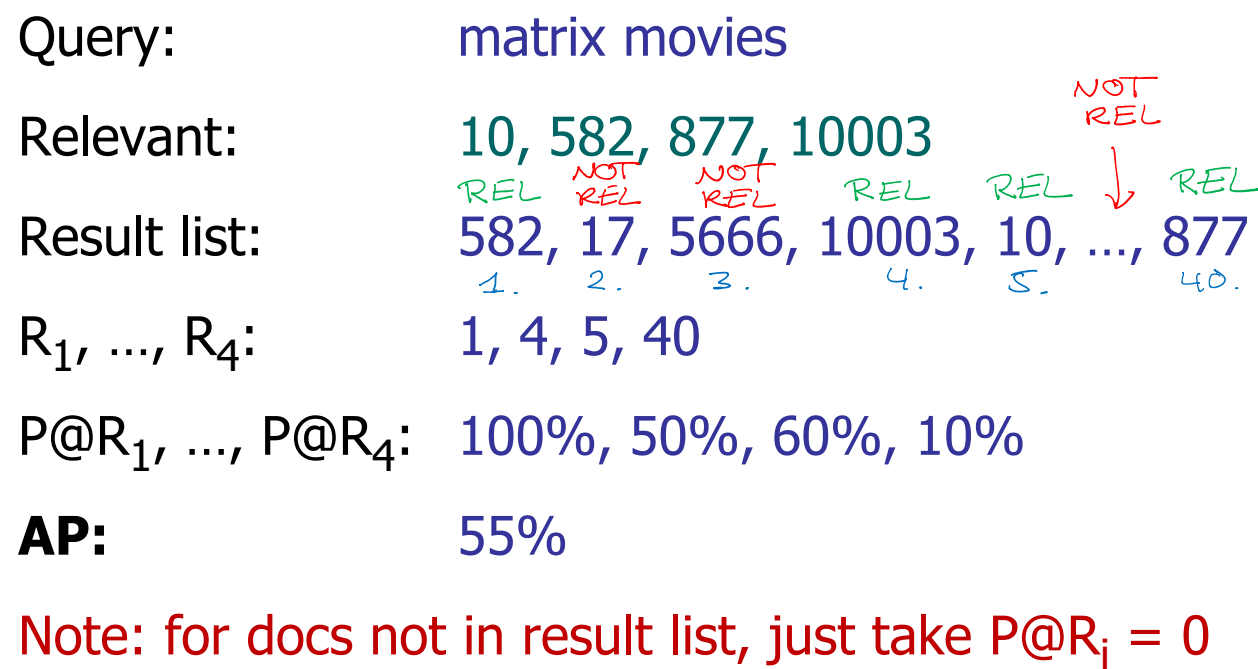

### Evaluation 4/6

衷

#### Mean Precisions (**MP@k**, **MP@R**, **MAP**)

- Given a benchmark with several queries + ground truth
- Then one can capture the quality of a system by taking the **mean** (average) of a given measure over all queries **MP@k** = mean of the P@k values over all queries **MP@R** = mean of the P@R values over all queries **MAP** = mean of the AP values over all queries These are very common measures, which you will find in a lot of research papers on information retrieval

## Evaluation 5/6

#### **Other measures**

There is a BIG variety of other evaluation measures, e.g.

a kacamatan

– **nDCG** = normalized discounted cumulative growth

Takes into account that documents can have varying degrees of relevance, e.g. "primary" and "secondary" Gives credit if "primary" is ranked before "secondary"

 **BPref** = binary relevance … preference relation Takes into accounts that some documents are unjudged This is a frequent problem in benchmarks for huge text corpora, where complete judgment is impossible E.g. all relevant documents for "tom hanks" on the web

## Evaluation 6/6

# 現

#### **Overfitting**

 Tuning parameters / methods to achieve good results on a given benchmark is called **overfitting**

In an extreme case: for each query from the benchmark, output the list of relevant docs from the ground truth

– In a realistic environment (real search engine or competition), one is given a **training** set for development

The actual evaluation is on a **test** set, which must not be used / was not available during development

For ES2, do the development / tuning on some queries of your choice, then evaluate without further changes

#### References

ŻÄ

**IF In the Manning/Raghavan/Schütze textbook** 

Section 6: Scoring and Term Weighting

Section 8: Evaluation in Information Retrieval

#### **Relevant Papers**

Probabilistic Relevance: BM25 and Beyond **FnTIR 2009**

Test Collection Based Evaluation of IR Systems **FnTIR 2010**

#### **Relevant Wikipedia articles**

http://en.wikipedia.org/wiki/Okapi\_BM25

https://en.wikipedia.org/wiki/Information\_retrieval #Performance\_and\_correctness\_measures